## SACS CRITERIA:MAJOR SECTIONS: \*\*\*\*\*\*\*\*\*\*\*\*\*\*\*\*\*\*\*\*\*\*\*\*\*\*\*\*

1. INSTITUTIONAL PURPOSE 2. INSTITUTIONAL EFFECTIVENESS 3. EDUCATIONAL PROGRAM 4, EDUCATIONAL SUPPORT SERVICES 5. ADMINISTRATIVE PROCESSES

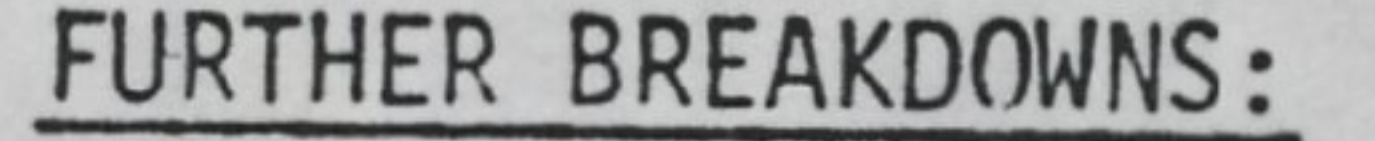

1. INSTITUTIONAL PURPOSE (Chair + 4 members)

4.2 Library + 4 members  $4.3$  Instructional Support + 4 members 4.4 Computer Resources and Services' + 4 members 4.5 Student Development Services + 4 members 4.6 Intercollegiate Athletics + 4 members

- 5.1 Organization and Administration + 4 members
- Institutional Advancement + 4 members
- Financial Resources + 4 members
- 5.4 Physical Resources + 4 members
- 5.5 Externally Funded Grants and Contracts + 4 members
- 2. INSTITUTIONAL EFFECTIVENESS (Chair + 4 members) 2.1 Planning and Evaluation 2.2 Institutional Research
- 3. EDUCATIONAL PROGRAM (Chair + 5 subcommittee chairs) -1 Undergraduate Program +4 members 3.2 Graduate Program +4 members 3.3 Continuing Education, Outreach and Service Programs +4 members  $3.4$  Faculty + 4 members Consortial and Contractual Relationships + 4 members SACT CONTROLLINE (SECTION)<br>
1993 (SCITTED ANNAUS SECTION)<br>
1993 (SECTION)<br>
1993 (SECTION ENGINEERING PRODUCTION)<br>
2. EQUICIDENT PRODUCTION<br>
4. AND INSTEAD (SECTION EXCEPTS (CRIPT + 9 model=3)<br>
2. INSTITUTIONAL EXPECTIONS
	- . EDUCATIONAL SUPPORT SERVICES (Chair + 6 subcommittee chairs) 4.1 Educational Support Services + 4 members

. ADMINISTRATIVE PROCESSES (Chair + 5 subcommittee chairs)

93 members of working committees

### 1990-92 SACS SELF-STUDY CALENDAR \*\*\*\*\*\*\*\*\*\*\*\*\*\*\*\*\*\*\*\*\*\*\*\*\*\*\*\*\*\*\*\*\*

Jan-Feb, 1990: Position descriptions for Director and Assistant to the Director; Steering Committee structure, charge, appointments; Working Committee structure; Report to Chancellor's Staff; Faculty Senate; Council of Deans; prepare for Dr. David Carter's visit

March-April, 1990: March 5-6 visit by Dr. Carter with Chancellor, Chancellor's staff; Council of Deans; and with the Steering Committee; Appointment of the 88 committee members (total =  $110$ ); writing of Working Committee charges and initial meetings of Working Committees

Fall and Spring, 1990-91: The working Committees draft reports under each "must" amd "should" in their area of the Criteria #1 -#5. The working committees will draw on reports submitted from each department and program area in in the University as well as from reports from each Strategic Planning Unit.

# Summer, 1991: Working Committee reports will be collated and drafted into a single report

Summer, 1990: Drafting and approval of all Working Committee work plans for 1990-91, in coordination with the writing of departmental and program area guidelines for planning process activities. Completion of "The Proposal for the ECU SACS Self-Study, 1990-92"

Fall, 1991: The report will be approved by the respective working committees and the Steering Committee and presented to the Vice Chancellor for Academic Affairs. After final University approval from the Chancellor and the Chancellor's staff, the report will be sent to SACS in November, 1991.

Spring, 1992: Arrangements will be made for the Visiting Committee. The visit will be sometime between February and April. Follow-up details and responses will be coordinated immediately.

Summer, Fall, 1992: Follow-up details completed in time for the SACS Commission

on Colleges' vote on ECU's reaffirmation of accreditation in December, 1992.

Unit Plan Development Process

Strategic Planning Units

Academic Planning Units Support Planning Units

 $\bullet$ 

Vice Chancellor - Academic Affairs Chancellor

School of Art Student Life College of Arts & Sciences School of Business Institutional Advancement School of Education General College & Undergraduate Studies Business Affairs Graduate School & Research School of Home Economics School of Industry & Technology School of Music School of Social Work Academic Library Services Continuing Education & Summer School

Vice Chancellor - Health Sciences

School of Allied Health Sciences School of Medicine School of Nursing Health Sciences Library

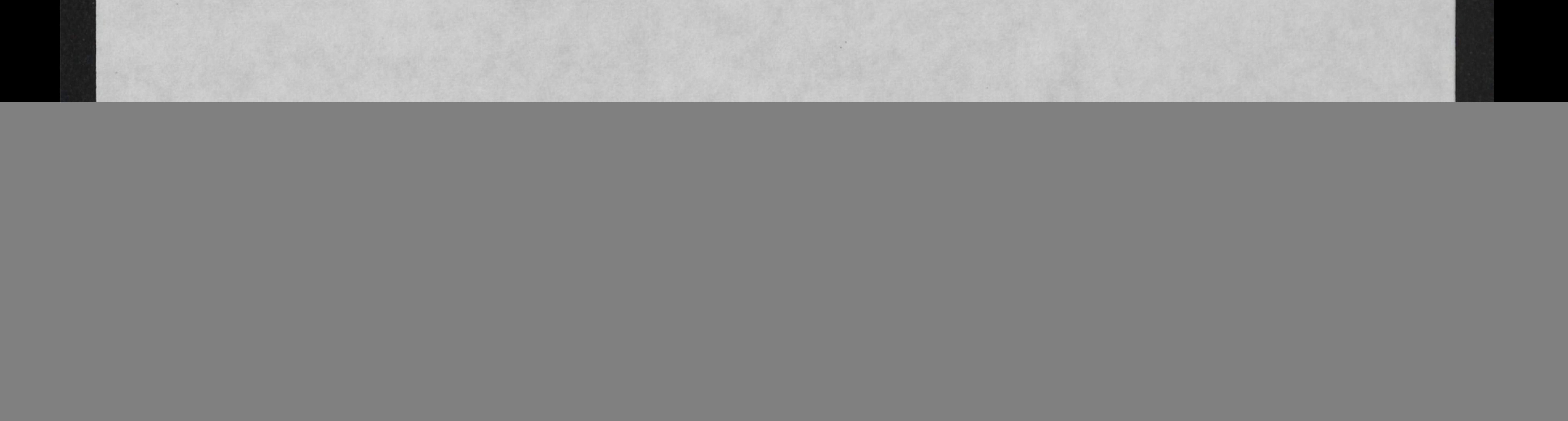

![](_page_3_Picture_0.jpeg)

## TELLERS' REPORT

ELECTION FOR: NOMINATING COMMITTEE FOR FACULTY SENATE OFFICERS

# of Ballot Sheets Received 46

Ballot  $#$ 

# of Votes Necessary for Majority Vote 23

**Nominees For** Patricia Anderson Soanne Sones Chestan Ennes Givens Tres She Thomas

![](_page_3_Picture_46.jpeg)

![](_page_3_Picture_9.jpeg)

all 5 nominations

were elected.